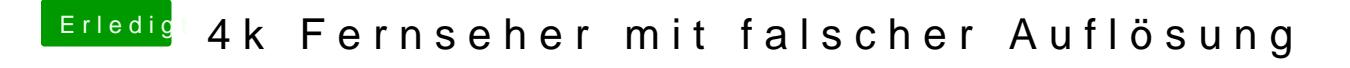

Beitrag von driomedro vom 19. August 2019, 23:07

Das TV steckt im HDMI Port. Die Grafikkarte ist von Gigabyte mit 8Gb Speic Reicht dir die Info?